# Configuring outgoing email

- SMTP server (required)
- SMTP port
- SMTP authentication
- Encoding
- The sender
- Interception
- Test values

Emails are sent by the application for ticket monitoring and exception reports.

The properties below are set in /properties/config.properties.

See also: Customizing outgoing emails

## SMTP server (required)

The FQDN or IP address of the outgoing server:

#smtp.host=smtp.domain.edu

## SMTP port

The port the SMTP server is running on:

#smtp.port=25

#### SMTP authentication

The credentials used to connect to the SMTP server:

#smtp.user=
#smtp.password=

## **Encoding**

The encoding used when sending emails:

#smtp.charset=utf-8

#### The sender

The properties below are used to build the **From** header:

#smtp.fromEmail=esup-helpdesk@domain.edu
#smtp.fromName=ESUP-Portail Helpdesk

## Interception

The name of the bean used to intercept all the emails:

#smtp.interceptBean=smtpIntercept

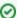

When setting up the application, it is recommended to intercept the emails not to send unwanted emails to users. When runing in production, set this property to **null** (don't comment, this may cause problem).

smtp.interceptBean=null

The address to which all the emails will be redirected (used only when smtp.interceptBean is set to smtpIntercept):

#smtp.interceptEmail=maintainer@domain.edu
#smtp.interceptName=Maintainer

The (comma-separated) addresses that are never intercepted:

#smtp.notInterceptedAddresses=

### Test values

The properties below are used when running the ant task **test-smtp**:

#smtp.testEmail=maintainer@domain.edu
#smtp.testName=Maintainer